$<<$ Final Cut Pro  $4$ 

- 13 ISBN 9787120001056
- 10 ISBN 7120001051

出版时间:2004-8-1

DigitalFilm Tree, Walter Murch,

页数:805

译者:时岩,张磊

字数:990000

PDF

http://www.tushu007.com

 $<<$ Final Cut Pro 4 and  $<$  1DVD-ROM  $>$ >>

, tushu007.com

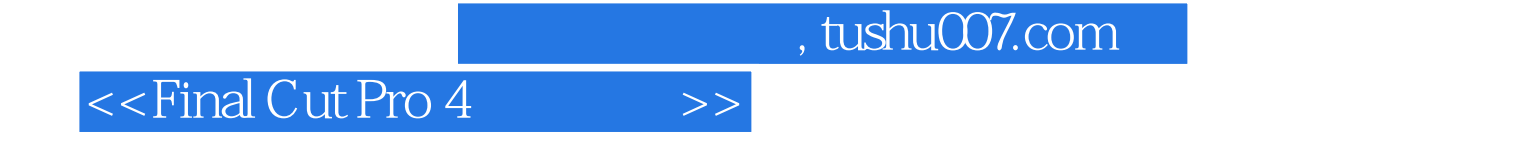

 ${\rm LiveType}$ 

Cinema Tools 24p Final Cut Pro

Final Cut Pro 4

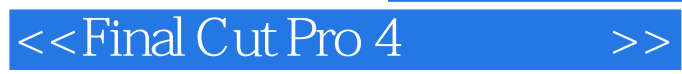

DigitalFilm Tree $\hphantom{d^2\bar\mu}$  $MPEG$ 

, tushu007.com

Final Cut Pro

, tushu007.com

 $>>$ 

## <<Final Cut Pro 4

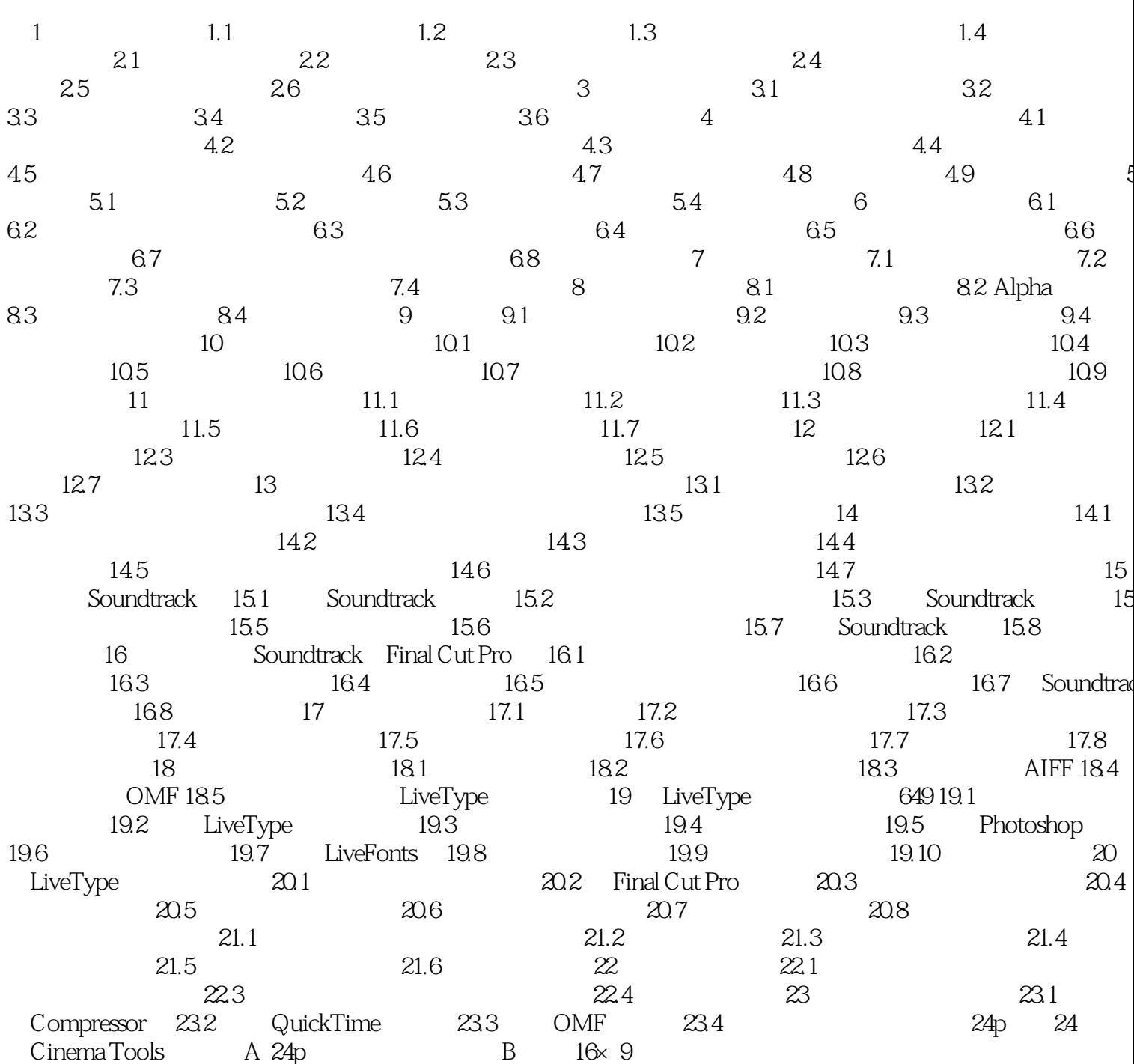

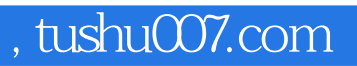

## $<<$ Final Cut Pro  $4$

本站所提供下载的PDF图书仅提供预览和简介,请支持正版图书。

更多资源请访问:http://www.tushu007.com